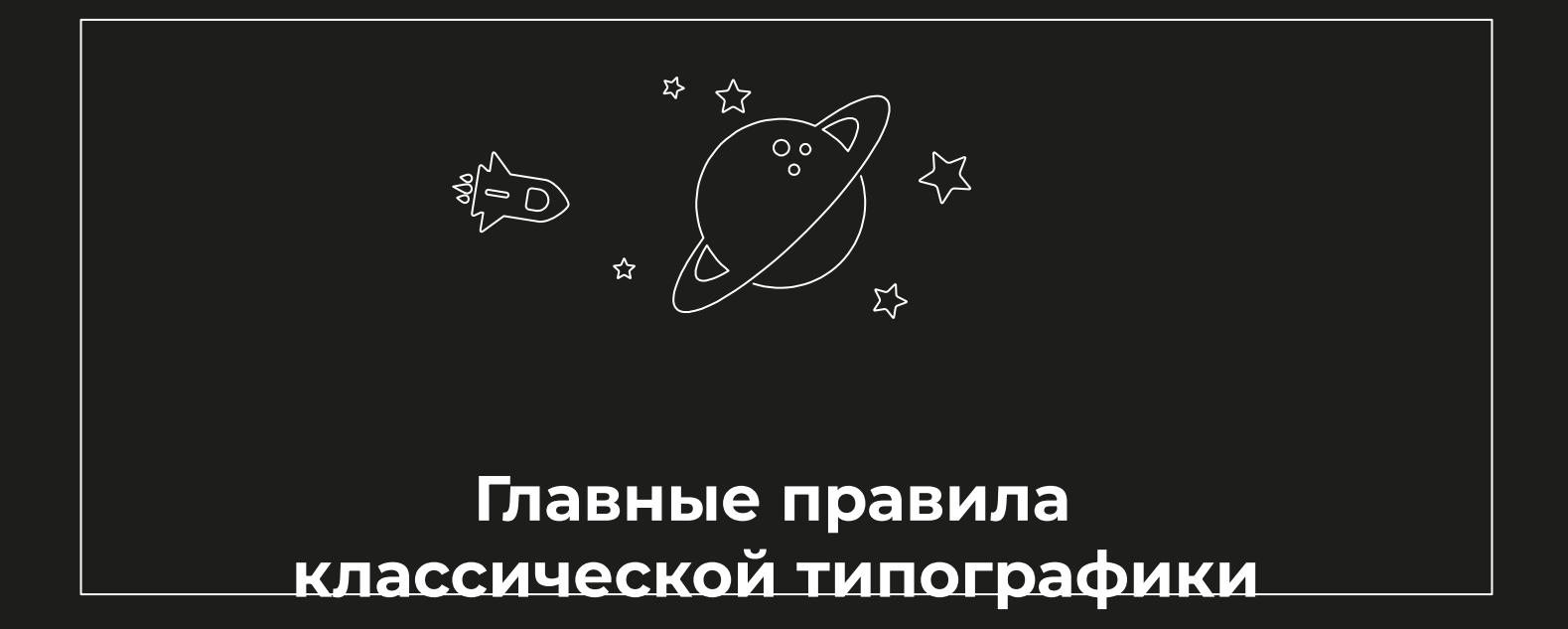

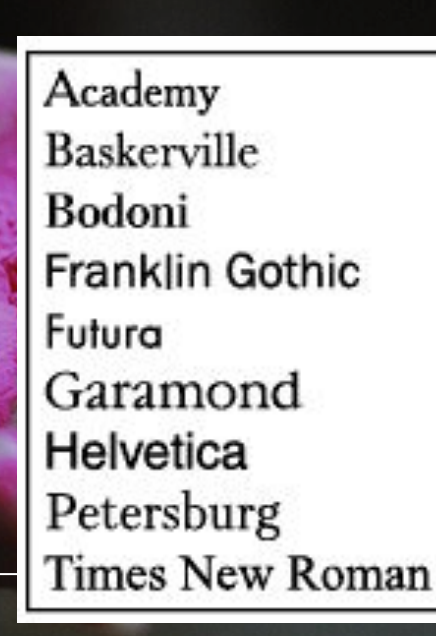

*Рис. 1. Образцы шрифтов*

#### **Правило №1**

Для оптимального удобства чтения выбирайте классические шрифты, проверенные временем. Каждый опытный дизайнер и верстальщик имеет постоянно используемый набор таких шрифтов, которые не преподносят «сюрпризов» на выводе. Наверняка в этот комплект входят такие известные гарнитуры, как Academy, Baskerville, Bodoni, Franklin Gothic, Futura, Garamond, Goudy, Helvetica, Petersburg, Times New Doman

 Не используйте слишком много шрифтов в одной публикации. Обычно несколько видов шрифтов используют для того, чтобы выделить часть текста из общего текстового массива. Однако слишком большое количество использованных шрифтов превращает страницу в мешанину, и читатель с трудом может определить, какая часть текста более или, наоборот, менее важна. Особенно это относится к использованию декоративных шрифтов в качестве выделения.

Подвижный шрифт в 11 веке практиковался в Китае, где китаец Би Шен впервые изобрел печатание подвижными литерами. Известно также, что предки наших уйгур, живущих в Средней Азии, в начале второго тысячелетия тоже применяли печатание подвижными литерами.

> *Рис. 2. Не стоит использовать большое количество различных гарнитур в одной публикации*

Подвижный шрифт в 11 веке практиковался в Китае, где китаец Би Шен впервые изобрел печатание подвижными литерами. Известно также, что предки наших уйгур, живущих в Средней Азии, в начале второго тысячелетия тоже применяли печатание подвижными литерами.

Подвижный шрифт в 11 веке практиковался в Китае, где китаец Би Шен впервые изобрел печатание подвижными литерами. Известно также, что предки наших уйгур, живущих в Средней Азии, в начале второго тысячелетия тоже применяли печатание подвижными литерами.

Рис. 3. Хорошо зарекомендовал себя метод, при котором используются шрифты, противоположные друг другу. Например, когда для текста используются шрифт с засечками и гротеск для выделения или шрифт с нормальной насыщенностью и полужирный

# $\frac{66}{11}$

### **Правило №3**

• Избегайте использования в одной публикации шрифтов, слишком похожих по рисунку. Если причина совместного использования шрифтов заключается в создании акцента (выделения), избегайте похожих по рисунку гарнитур. Поскольку они не будут сильно отличаться друг от друга, то это будет выглядеть как ошибка.

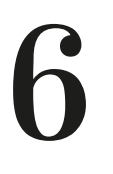

Подвижный шрифт в 11 веке практиковался в Китае, где китаец Би Шен впервые изобрел печатание подвижными литерами. Известно также, что предки наших уйгур, живущих в Средней Азии, в начале второго тысячелетия тоже применяли печатание подвижными

Рис. 4. Как видите, цель не достигнута — выделения не видно. Использованы шрифты Tahoma и Arial. Разницу может заметить только профессионал — при очень внимательном рассмотрении. Но мы ведь рассчитываем на обычного читателя, не так ли?

### <u>L L</u>

Подвижный шрифт в 11 веке практиковался в Китае, где китаец Би Шен впервые изобрел печатание подвижными литерами. Известно также, что предки наших уйгур, живущих в Средней Азии, в начале второго тысячелетия тоже применяли печатание подвижными литерами.

Рис. 5. Достаточно ИСПОЛЬЗОВАТЬ ОДИН шрифт и для основного Текста, и для выделений, изменяя всего лишь его насыщенность и/или НАКЛОН

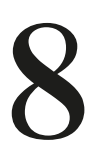

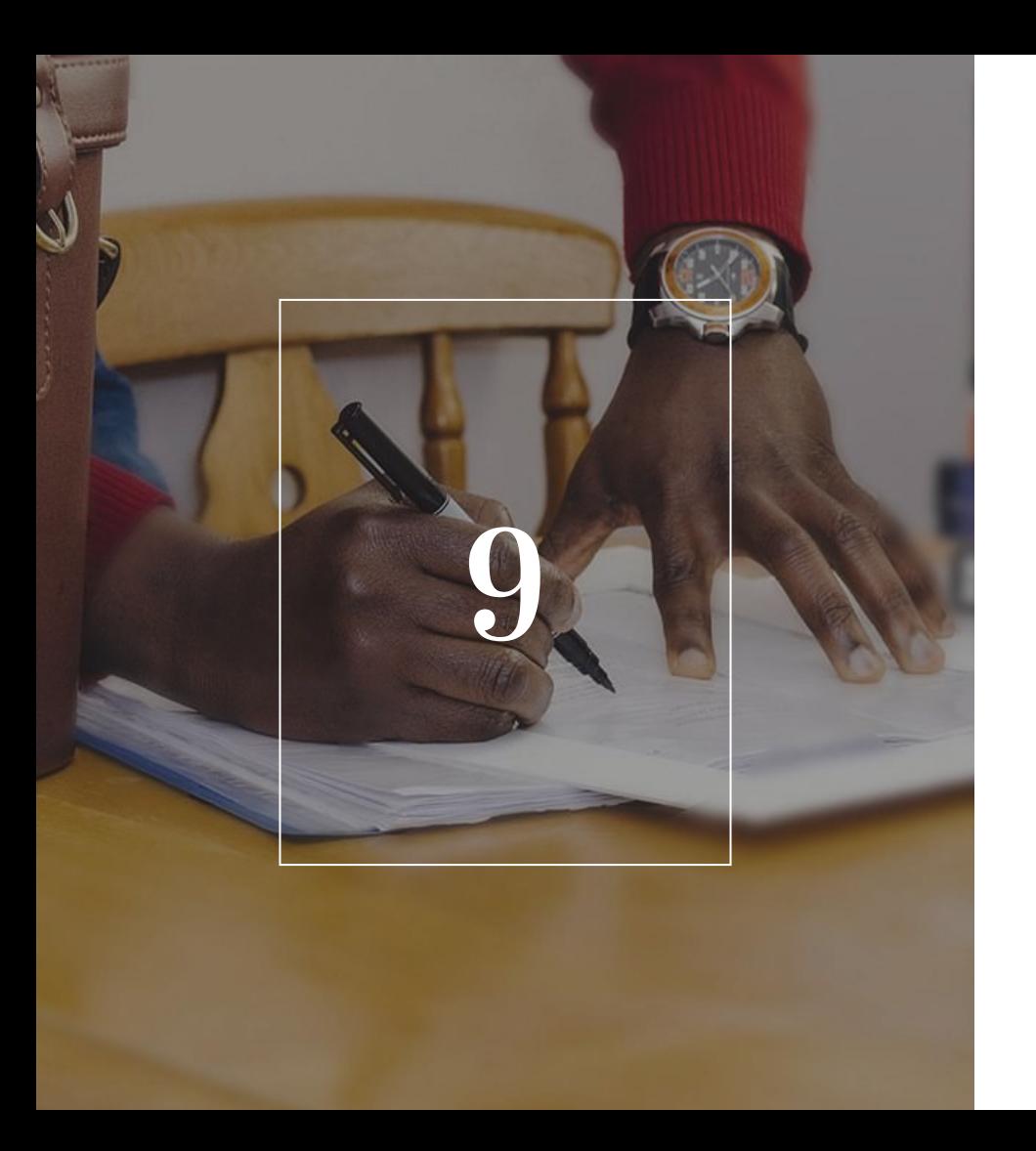

Избегайте использования в одной публикации шрифтов, слишком похожих по рисунку. Если причина совместного использования шрифтов заключается в создании акцента (выделения), избегайте похожих по рисунку гарнитур. Поскольку они не будут сильно отличаться друг от друга, то это будет выглядеть как ошибка.

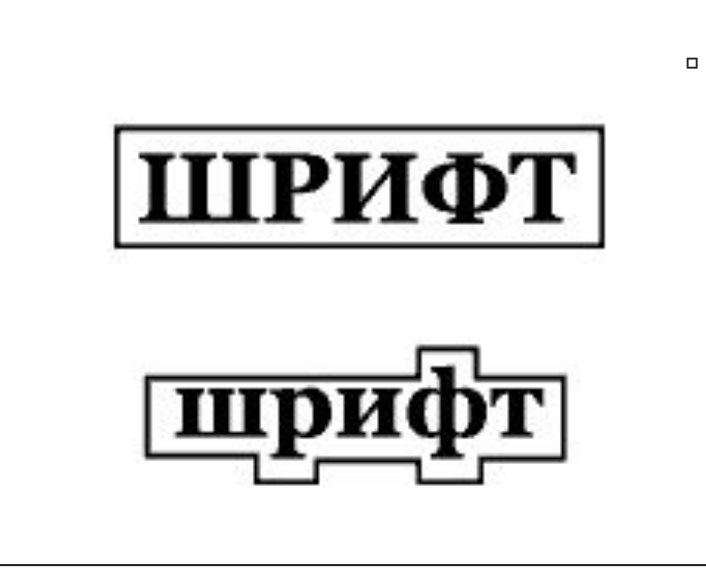

Рис. 6. Строчные буквы имеют верхние и НИЖНИЕ ВЫНОСНЫЕ ЭЛЕМЕНТЫ, ЧТО облегчает процесс чтения. Прописные знаки являются более МОНОТОННЫМИ

 $\mathbf{1}$ 

ПОДВИЖНЫЙ ШРИФТ В 11 ВЕКЕ ПРАКТИКОВАЛСЯ В КИТАЕ, ГДЕ КИТАЕЦ БИ ШЕН ВПЕРВЫЕ ИЗОБРЕЛ ПЕЧАТАНИЕ ПОЛВИЖНЫМИ ЛИТЕРАМИ. ИЗВЕСТНО ТАКЖЕ, ЧТО ПРЕДКИ НАШИХ УЙГУР, ЖИВУЩИХ В СРЕДНЕЙ АЗИИ, В НАЧАЛЕ ВТОРОГО ТЫСЯЧЕЛЕТИЯ ТОЖЕ ПРИМЕНЯЛИ ПЕЧАТАНИЕ

Подвижный шрифт в 11 веке практиковался в Китае, где китаец Би Шен впервые изобрел печатание подвижными литерами. Известно также, что предки наших уйгур, живущих в Средней Азии, в начале второго тысячелетия тоже применяли печатание подвижными литерами.

Рис. 7. Сравните, насколько трудно читается верхний текст, набранный ОДНИМИ ПРОПИСНЫМИ буквами, и насколько удобнее читается текст ВНИЗУ

66

 $\Box$ 

ПОДВИЖНЫЙ шрифт в 11 веке практиковался в Китае, где китаец Би Шен впервые изобрел печатание подвижными литерами. Известно также, что предки наших уйгур, живущих в Средней Азии, в начале второго тысячелетия тоже применяли печатание подвижными литерами.

Рис. 8. Конечно, в малых количествах, например для набора первых нескольких слов в абзаце, МОЖНО ИСПОЛЬЗОВАТЬ только прописные буквы

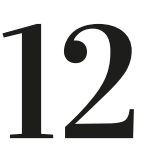

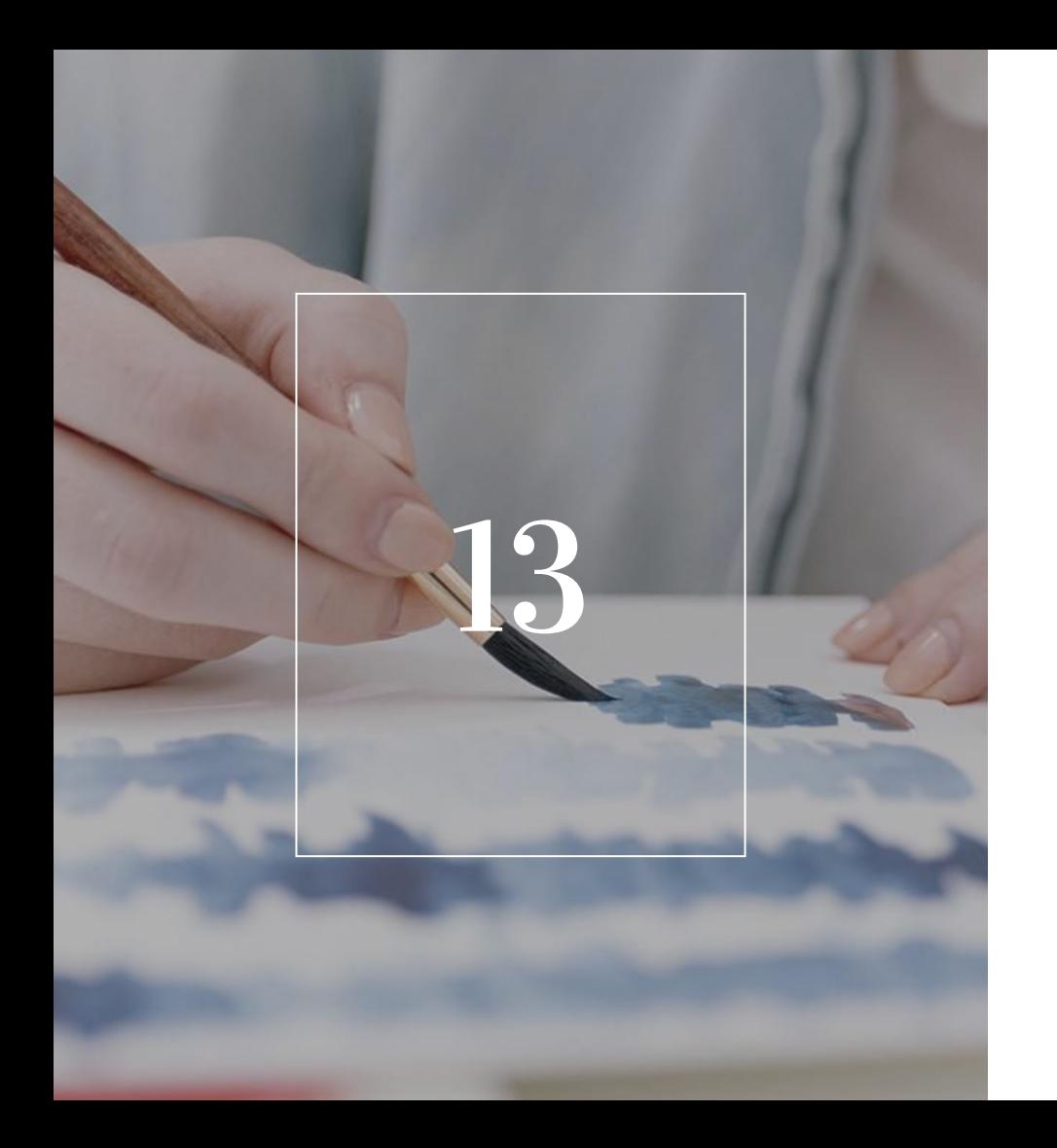

Используйте такой размер шрифта, который обеспечивает максимальную удобочитаемость для выбранной вами гарнитуры. Эти размеры обычно колеблются от 8 до 12 пунктов для текста, который будет прочитан с расстояния 30-40 сантиметров. При этом не забывайте обращать внимание на междустрочное расстояние.

### "

14

Подвижный шрифт в 11 веке

Подвижный шрифт в 11 веке

Подвижный шрифт в 11 веке

Подвижный шрифт в 11

Подвижный шрифт в 11

*Рис. 9. Тексты, набранные шрифтом от 8 до 12 пунктов, являются наиболее удобочитаемыми. Данный образец набран шрифтом Georgia Regular*

#### История книгопечатания

Подвижный шрифт в 11 веке практиковался в Китае, где китаец Би Шен впервые изобрел печатание подвижными литерами. Известно также, что предки наших уйгур, живущих в Средней Азии, в начале второго тысячелетия тоже применяли печатание подвижными литерами.

Рис. 10. Сравните, как ВОСПринимаются тексты, набранные шрифтами Times New Roman (вверху), Book Antiqua (в середине) и Garamond (внизу) одного размера

15

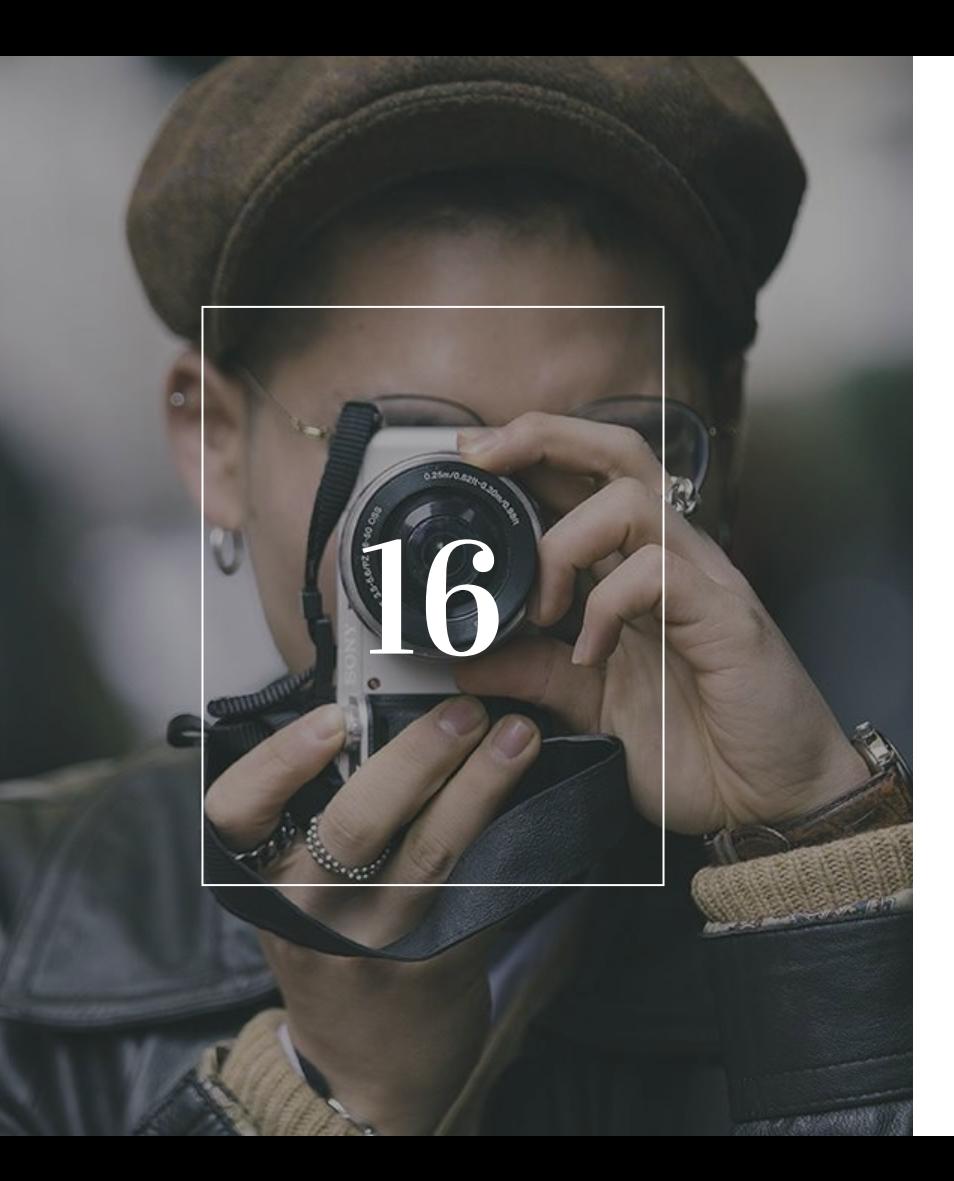

Избегайте использовать шрифты слишком разных размерам и насыщенности в одной публикации. Обычно достаточно шрифта одной гарнитуры с разницей в два пункта для набора основного текста и заголовка. Также часто бывает достаточно использовать один шрифт в начертаниях Normal и Bold для выполнения необходимых вам выделений.

#### История книгопечатания

Подвижный шрифт в 11 веке практиковался в Китае, где китаец Би Шен впервые изобрел печатание подвижными литерами. Известно также, что предки наших уйгур, живущих в Средней Азии, в начале второго тысячелетия тоже применяли печатание подвижными литерами.

Рис. 11. Использование шрифта одного размера и НАСЫЩЕННОСТИ ДЛЯ основного текста и заголовка, разделенных пробелом

#### История книгопечатания

Подвижный шрифт в 11 веке практиковался в Китае, где китаец Би Шен впервые изобрел печатание подвижными литерами. Известно также, что предки наших уйгур, живущих в Средней Азии, в начале второго тысячелетия тоже применяли печатание подвижными литерами.

Рис. 12. Использование одного шрифта с различной насыщенностью и разницей в два пункта между основным Текстом и заголовком создает достаточно сильный контраст, мешающий пониманию структуры публикации

### <u>L L</u>

#### История книгопечатания

Подвижный шрифт в 11 веке практиковался в Китае, где китаец Би Шен впервые изобрел печатание подвижными литерами. Известно также, что предки наших уйгур, живущих в Средней Азии, в начале второго тысячелетия тоже применяли печатание подвижными литерами.

Рис. 13. Использование шрифтов размерам и насыщенности придает тексту бессистемный и неразборчивый характер

Избегайте применять слишком темные или слишком светлые шрифты. Принцип «золотой середины» в данном случае оправдыв

20

 $\Box$ 

Подвижный шрифт в 11 веке<br>практиковался в Китае, где<br>китаец Би Шен впервые **ЗЯНАТАРЭН БЭЛӨСЕ** ІОДВИЖНЫМИ ЛИТСРАМИ. Навество также, что предки ІАШИХ УЙГУР, ЖИВУЩИХ В Средней Азин, в начале эжот китэллэгтэй от ІРИМСВЯЛИ ПЕЧАТАВИС нодвижными литерами.

Рис. 14. Жирный контрастный шрифт не придает тексту особой привлекательности и не повышает удобочитаемость

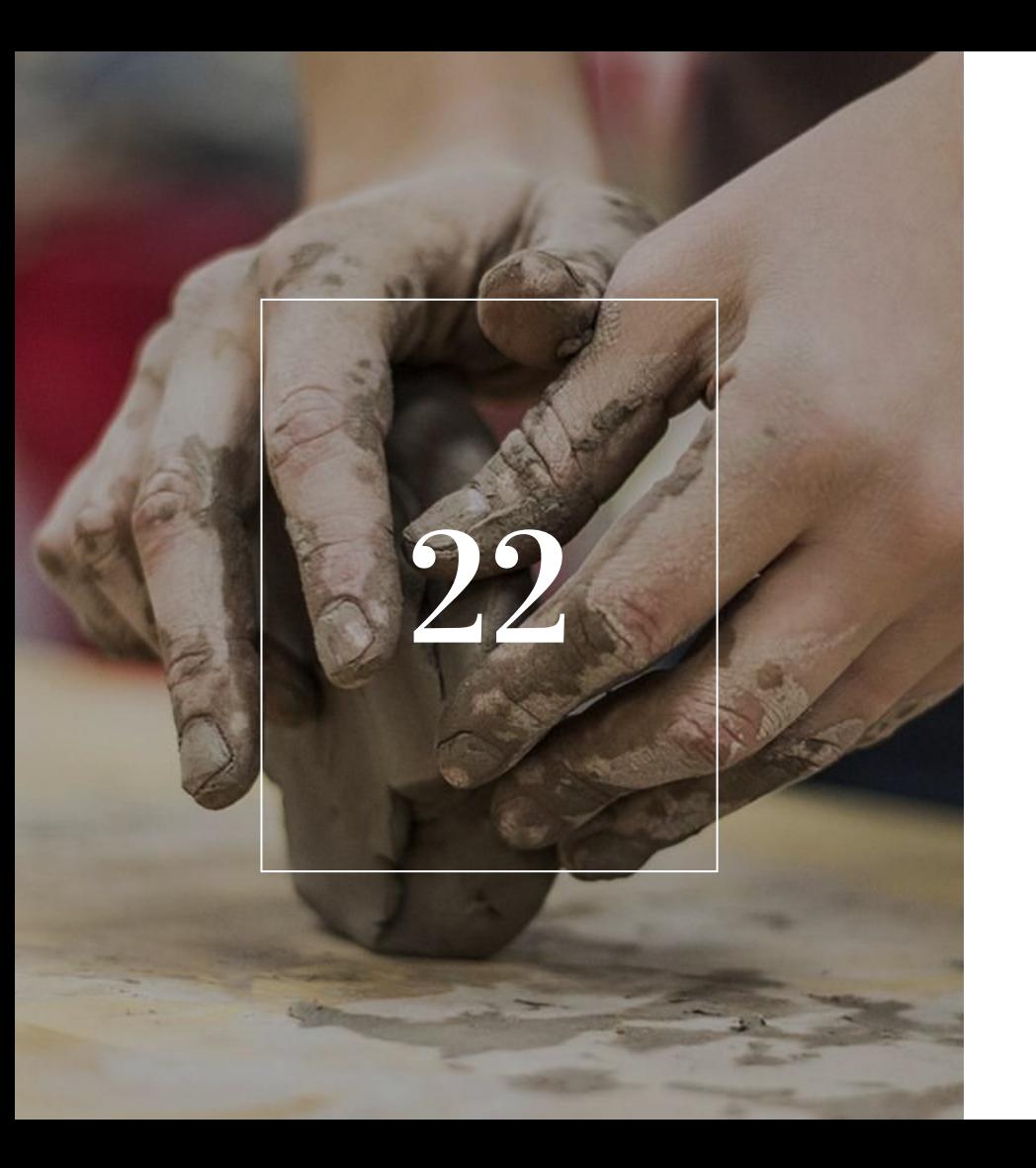

Используйте шрифты средней ширины. Избегайте шрифты типа Condensed или Expanded. Не искажайте текст, чтобы сделать его шире или уже, растягивая или сжимая его, - этим вы препятствуете нормальному процессу чтения.

Подвижный прифт в 11 веке практиковался в Китае, где китаец Би Шен впервые изобрел печатание подвижными литерами. Известно также. что предки наших уйгур. живущих в Средней Азии, в начале второго тысячелетия тоже применяли печатание подвижными литерами. Подвижный шрифт в 11 веке практиковался в Китае, где китаец Би Шен впервые изобрел печатание подвижными литерами. Известно также, что предки наших уйгур, живущих в Средней Азии, в начале второго тысячелетия тоже применяли печатание подвижными литерами.

Рис. 15. Использование  $\Box$ шрифта типа Condensed и Expanded

Подвижный шрифт в 11 веке практиковался в Китае, где китаец Би Шен впервые изобрел печатание подвижными литерами. Известно также, что предки наших<br>уйгур, живущих в Средней Азии, в начале второго тысячелетия тоже приненяли печатание подвижными литерами. Подвижный шрифт в 11 веке практиковался в Китае, где китаец Би Шен впервые изобрел печатание подвижными литерами. Известно также, что предки наших уйгур,

### 66

• Рис. 16. Использование шрифта с механически измененной шириной СИМВОЛОВ

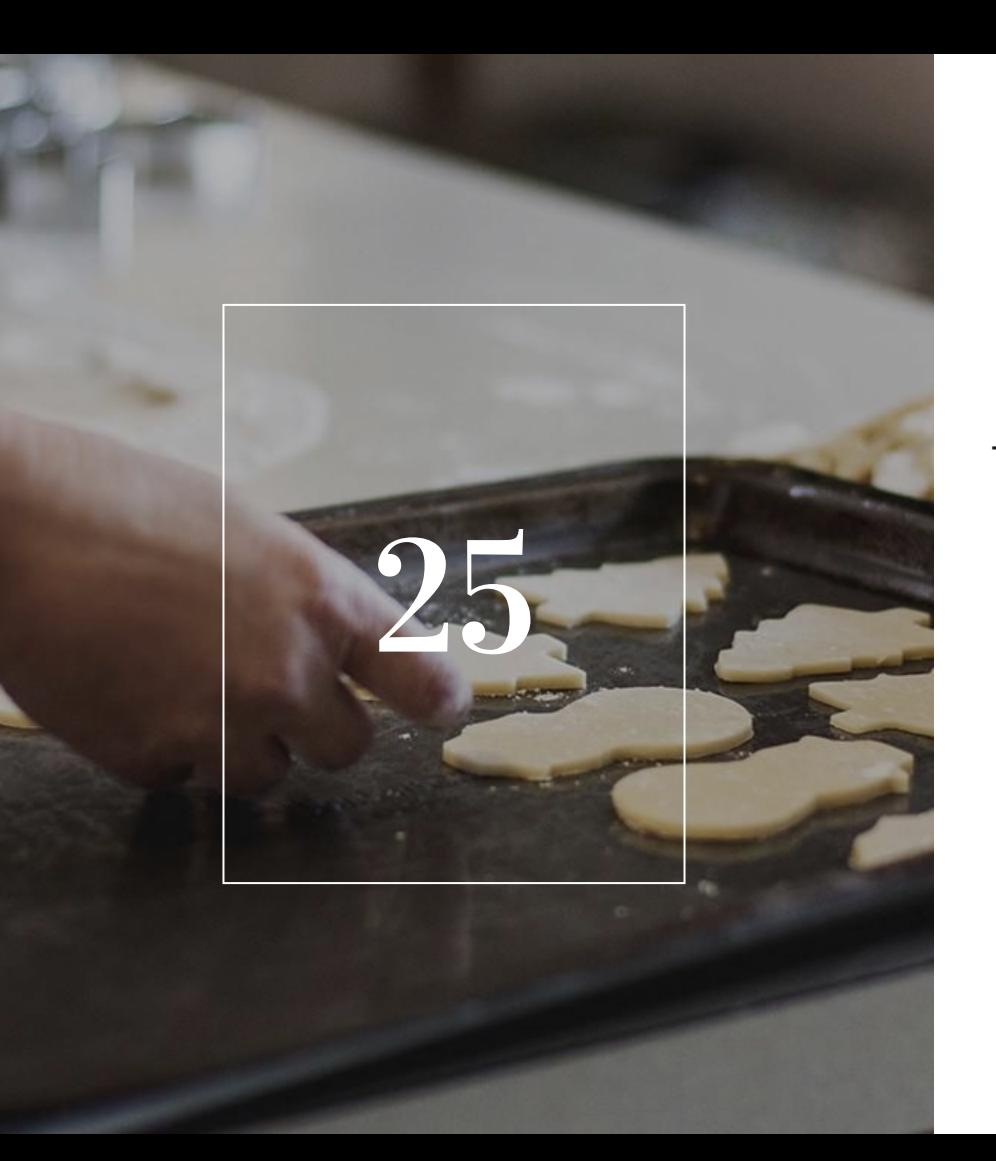

Текст должен создавать ровную непрерывную текстуру. Соблюдайте правильные межсловные и межбуквенные расстояния.

Подвижный шрифт в 11 веке практиковался в Китае, где китаец Би Шен впервые изобрел печатание подвижными литерами. Известно также, что предки наших уйгур, живущих в

Подвижный шрифт в 11 seke практиковался в Китае, где китаец Би Шен впервые изобрел печатание подвижными литерами. Известно также, что предки наших уйгур,

Подвижный шрифт в 11 веке практиковался в Китае, где китаец Би Шен впервые изобрел печатание подвижными литерами. Известно также, что предки наших уйгур, живущих в

Подвижный шрифт в 11 веке практиковался в Китае, где китаец Би Шен впервые изобрел печатание подвижными литерами. Известно также, что предки наших уйгур, живущих

### 66

 $26$ 

Рис. 17. Сверху вниз: нормальный  $\Box$ набор; набор с увеличенным межбуквенным расстоянием; набор с уменьшенным межбуквенным расстоянием: набор с увеличенным межсловным расстоянием

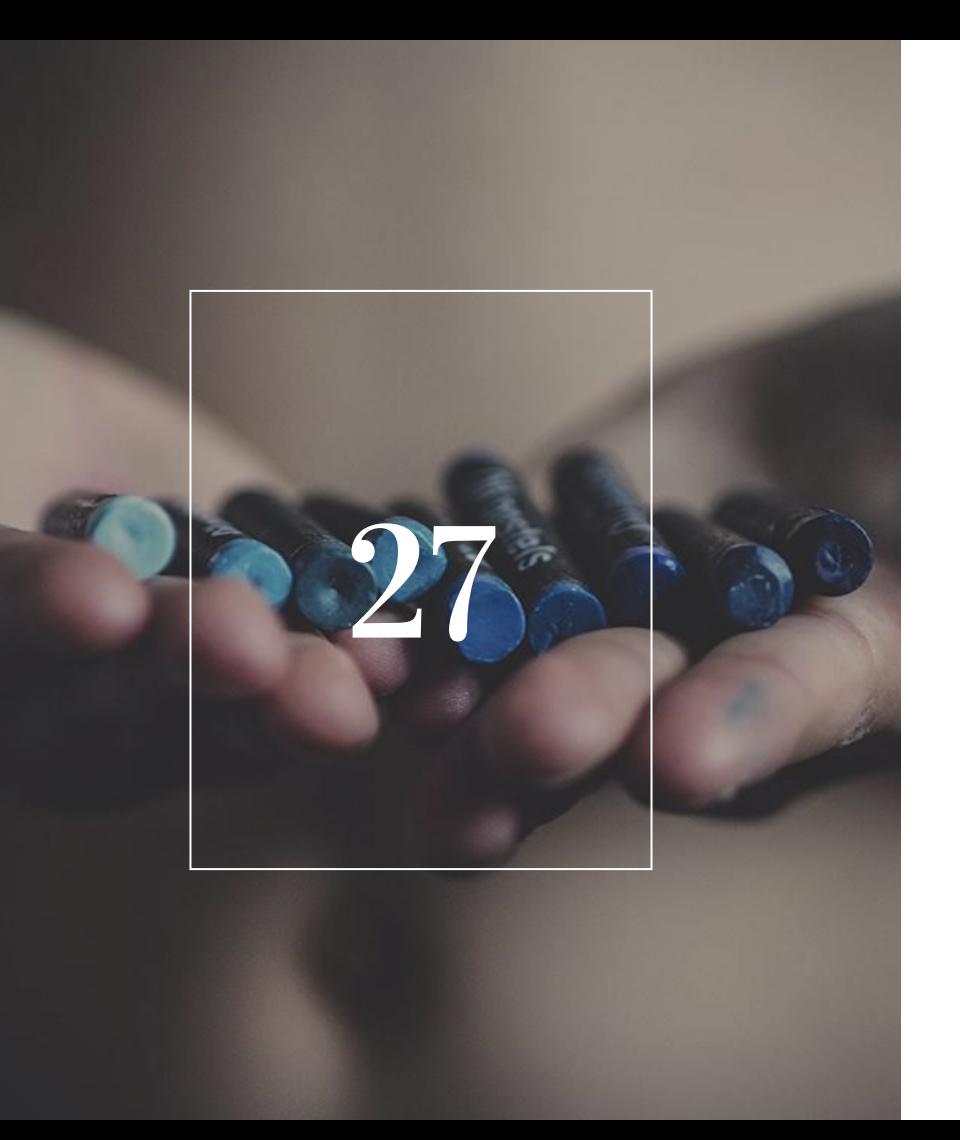

Используйте соответствующую длину строки. И слишком большая, и слишком короткая длина строки затрудняет процесс чтения. Если длина строки слишком большая, процесс чтения становится скучным и утомительным. Чтение же чрезмерно коротких строк создает эффект «рубленого» чтения, что утомляет и раздражает читателя.

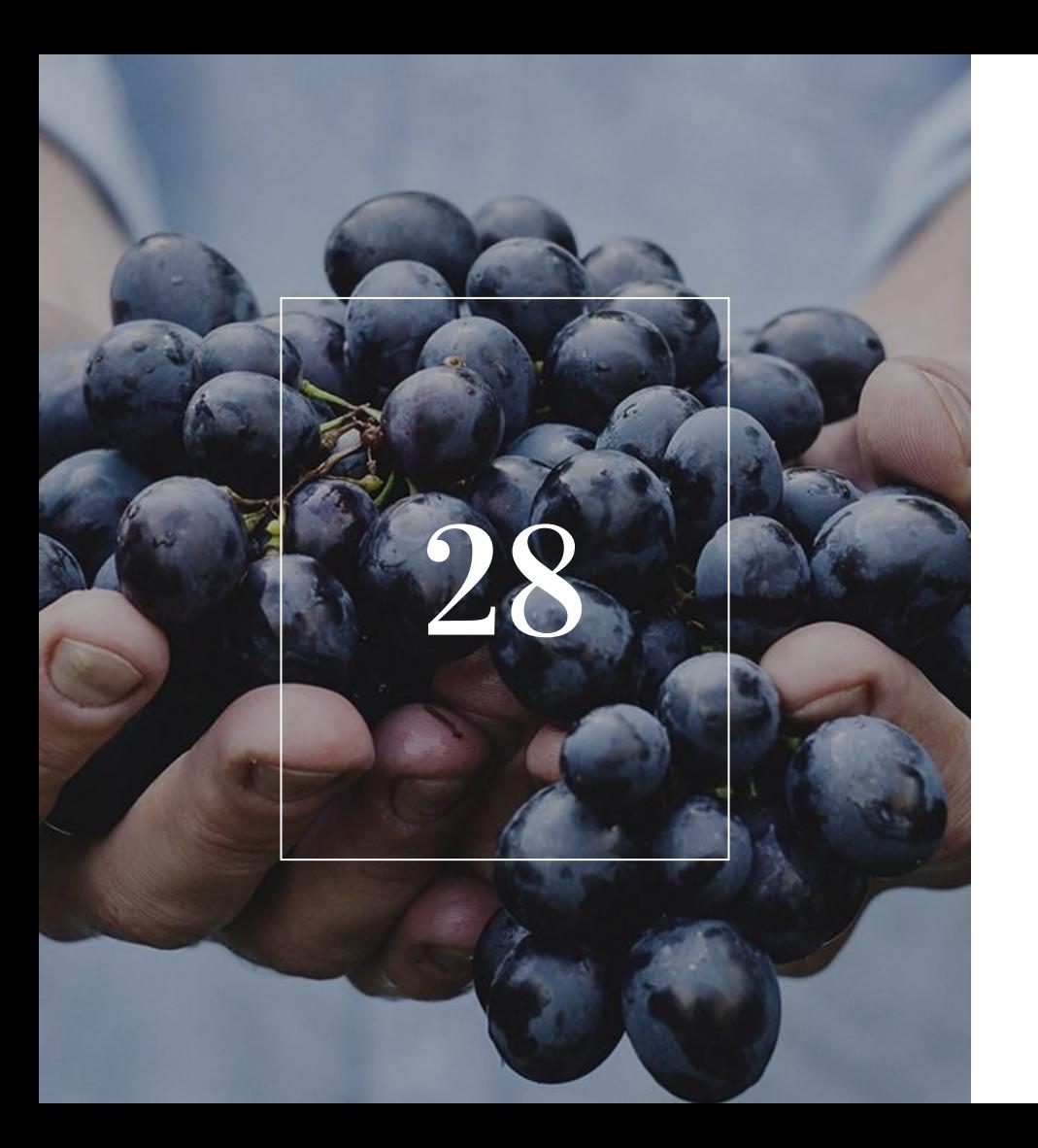

Соблюдайте правильные  $\Box$ междустрочные расстояния. Строки со слишком маленьким пространством между ними замедляют процесс чтения, поскольку глазу трудно «ухватить» начало следующей строки (рис. 18).

 $\Box$ 

Подвижный шрифт в 11<br>веке практиковался в<br>Китае, где китаец Би Шен<br>впервые изобрел печатание подвижными<br>литерами. Известно также, что предки наших<br>уйгур, живущих в Подвижный шрифт в 11 веке практиковался в Китае, где китаец Би Шен| впервые изобрел печатание подвижными литерами. Известно также, что предки наших уйгур, живущих в Подвижный шрифт в 11 веке практиковался в Китае, где китаец Би Шен впервые изобрел печатание подвижными литерами. Известно также, что предки наших уйгур, живущих в

Рис. 18. Сверху вниз: текст с УЗКИМ, НОРМАЛЬНЫМ И ШИРОКИМ междустрочным расстоянием

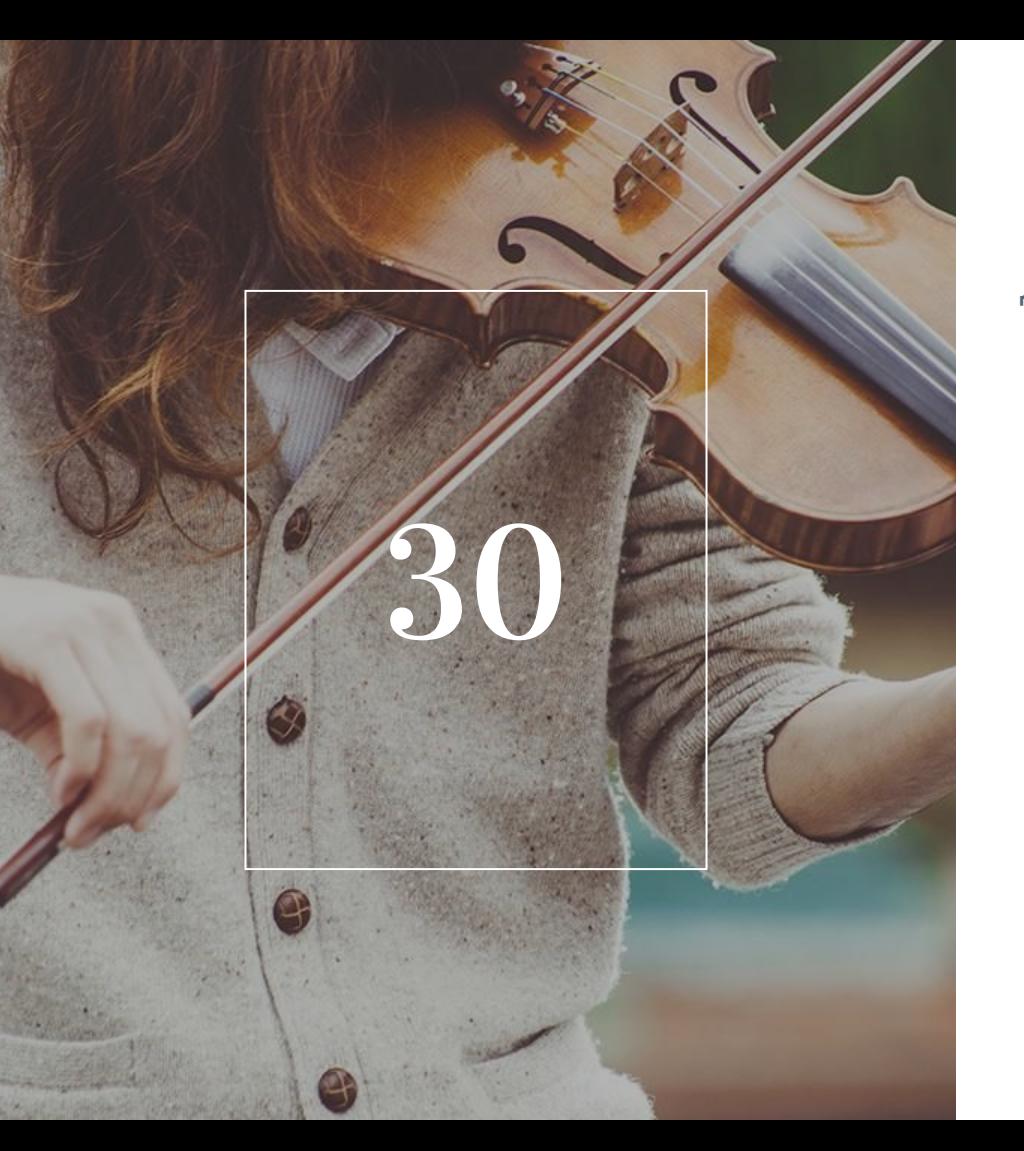

Для оптимального удобства чтения используйте флаговый набор с выключкой влево. В некоторых ситуациях оправданна выключка в край, когда в жертву приносится постоянство межсловных пробелов (рис. 19).

Подвижный шрифт в 11 веке практиковался в Китае, где китаец Би Шен впервые изобрел печатание подвижными литерами. Известно также, что предки наших уйгур, живущих в Подвижный шрифт в 11 веке практиковался в Китае, где китаец Би Шен впервые изобрел печатание подвижными литерами. Известно также, что предки наших уйгур, живущих в Подвижный шрифт в 11 веке практиковался в Китае, где китаец Би Шен впервые изобрел печатание подвижными Известно литерами. также, что предки наших уйгур, живущих в Подвижный шрифт в 11 веке практиковался в Китае, где китаец Би Шен впервые изобрел печатание подвижными литерами. Известно также, что предки наших уйгур, живущих

### 66

Рис. 19. Четыре способа  $\Box$ выравнивания текста

# $\mathbf{Z}$

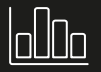

Обозначайте начало абзаца. Два наиболее употребимых способа обозначения начала абзаца: отступом и включением дополнительного пространства между параграфами. Для первой строки текста после заголовка необходимости в отступе нет.

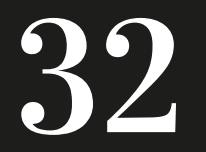

Подвижный шрифт в 11 веке практиковался в<br>Китае, где китаец Би<br>Шен впервые изобрел печатание подвижными<br>литерами. Известно также, что предки наших уйгур, живущих в<br>Средней Азии, в начале второго тысячелетия тоже применяли печатание подвижными литерами.

• Рис. 20. Абзац. обозначенный ОТСТУПОМ

33

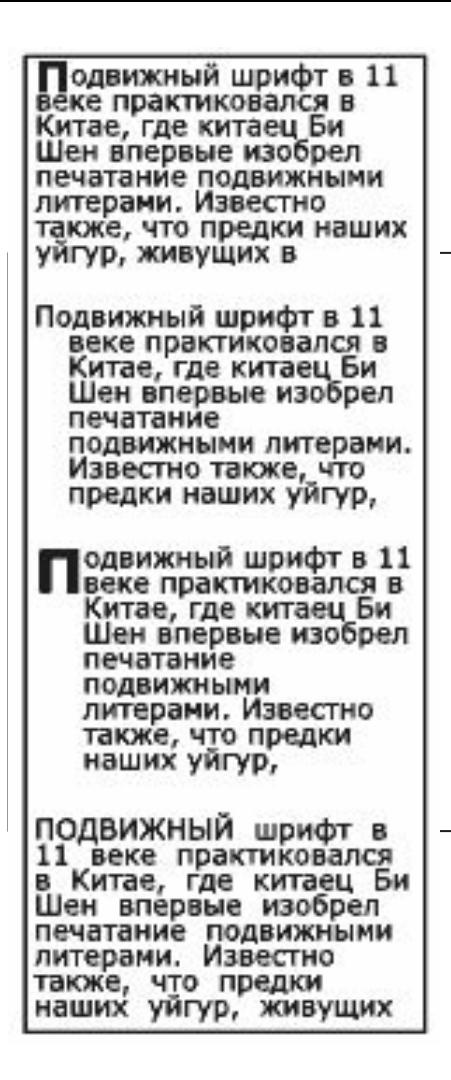

Рис. 21. Другие методы  $\Box$ обозначения начала абзаца

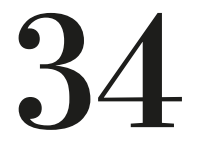

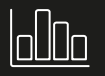

Не допускайте висячих строк. Висячая строка — это неполная концевая строка, приходящаяся на верхнюю границу колонки, или начальная строка, попадающая в самый низ колонки. Обычно устраняется путем вгонки и выгонки за счет межсловных пробелов или объединения двух-трех абзацев в один.

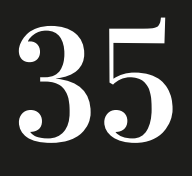

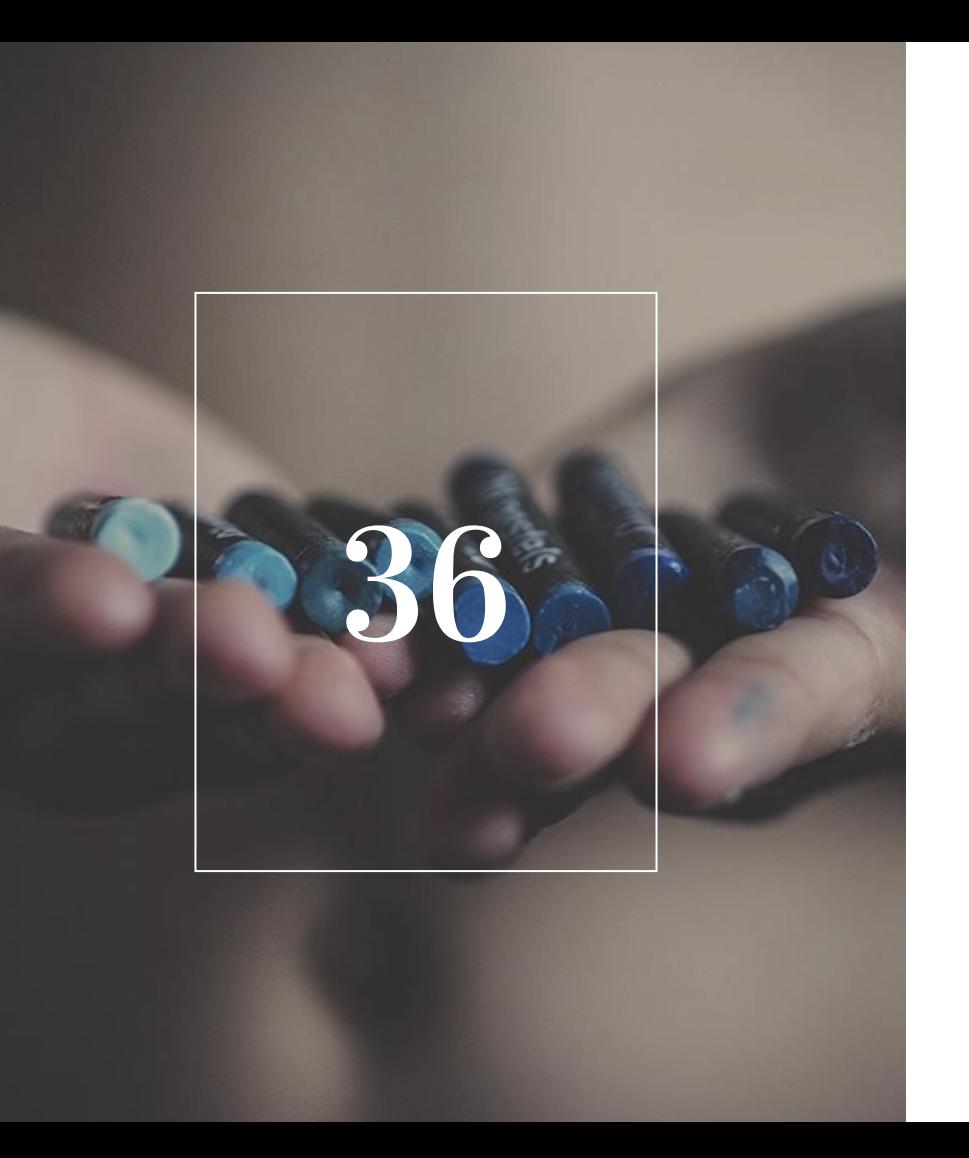

Делайте выделения в  $\Box$ тексте, не мешающие потоку чтения. Не переусердствуйте: минимум выделений обеспечит максимальные результаты.

Подвижный шрифт в 11 веке практиковался в Китае, где китаец Би Шен впервые изобрел ПЕЧАТАНИЕ ПОДВИЖНЫМИ литерами. Известно также, что предки наших үйгүр, живущих в Подвижный шрифт в 11 веке практиковался в Китае, где китаец Би Шен впервые изобрел печатание подвижными литерами. Известно также, что предки наших уйгур, живущих в Подвижный шрифт в 11 веке практиковался в Китае, где китаец Би Шен впервые изобрел печатание подвижными литерами. Известно также, что предки наших уйгур, живущих в подвіжний шрифт **в 11** веке практиковался в Китае, где китаец Би Шен впервые изобрел печатание подвижными литерами. Известно таюке, что предки наших уйгур, живущих

## 66

 $\Box$ 

Рис. 22. Сверху вниз: способы выделения информации в ОСНОВНОМ ТЕКСТЕ: применение курсивного и капительного начертаний; подчеркивание; цвет; ИСПОЛЬЗОВАНИЕ ДРУГОЙ гарнитуры, изменение **НАСЫЩЕННОСТИ** 

37

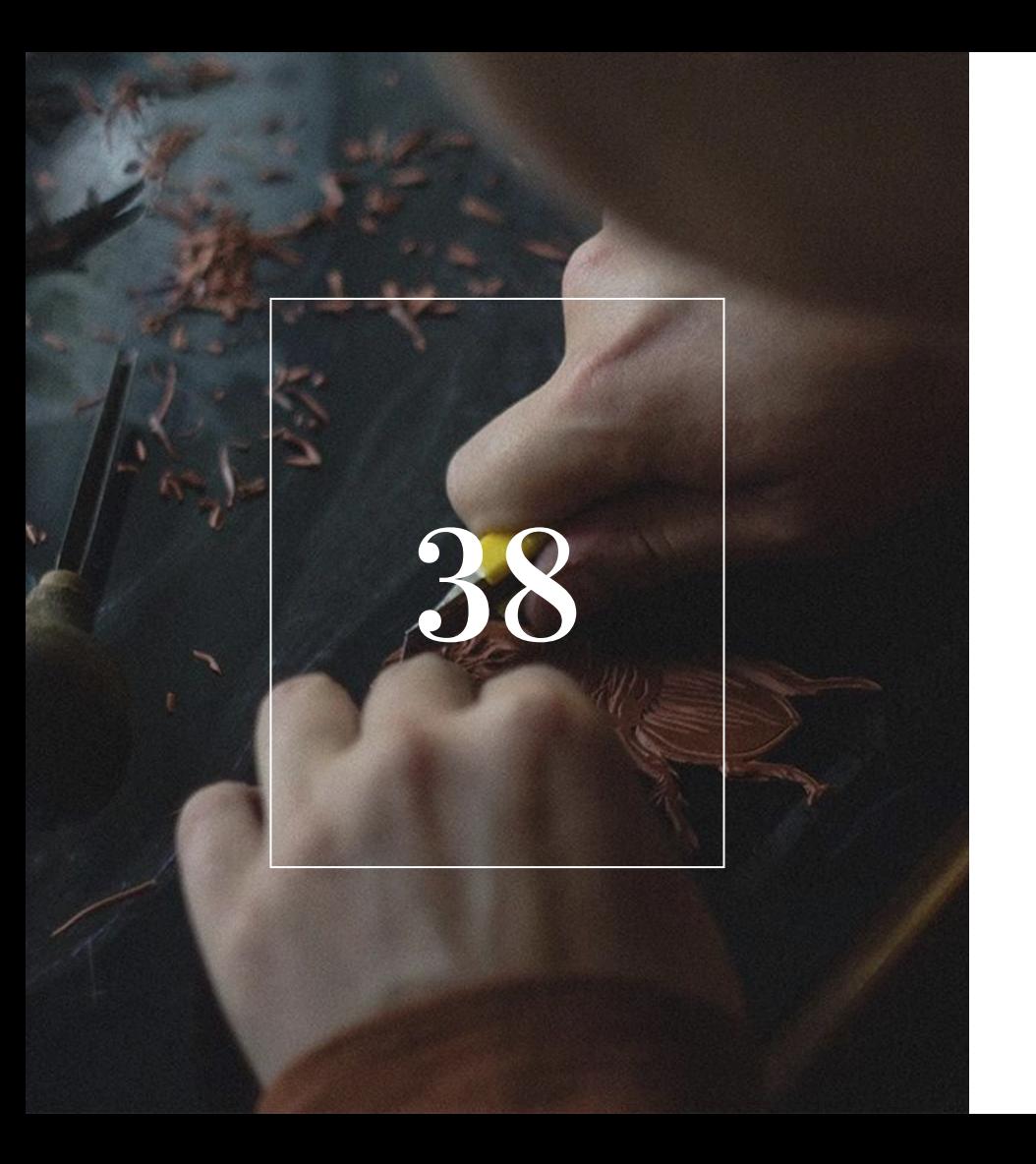

▫ Не нарушайте целостность рисунка шрифта. Правильно разработанный шрифт не содержит случайных пропорций и деталей. Если вам необходим более узкий или более широкий шрифт, используйте специально разработанные версии этого шрифта, такие как Condensed и Extended.

89

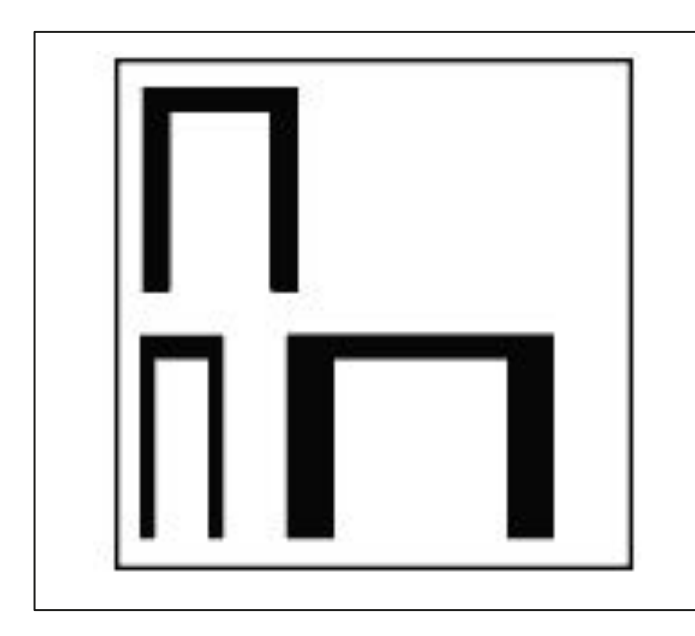

Рис. 23. Нарушение  $\Box$ рисунка шрифта

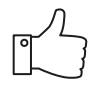

Не нарушайте принцип выравнивания букв и слов по базовой линии. Поскольку шрифты разрабатываются с учетом базовой линии для оптимальной читабельности, любое отклонение от этой нормы очень сомнительно.

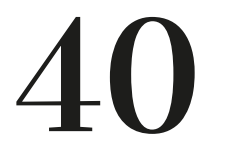

Подвижный шрифт в 11 веке практиковался в Китае, где китаец Би Шен впервые изобрел печатание подвижными литерами. Известно также, что предки наших уйгур, живущих в Средней Азии,

Подвижный шрифт в 11 веке практиковался в<br>Китае, где китаец Би Шен впервые изобрел<br>печатание подвижными литерами. Известно также,<br>что предки наших Уйгур, живУщих в средней Азии,

Рис. 24. Примеры нарушения правила *[*7

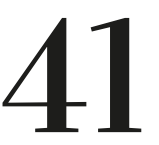

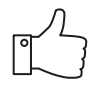

Со шрифтами и цветом следите, чтобы имел место достаточный контраст между текстом и фоном. Слишком малый контраст в цвете, насыщенности или комбинация этих показателей могут существенно снизить уровень читабельности.

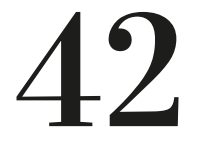

Подвижный шрифт в 11 веке практиковался в Китае, где китаец Би Шен впервые изобрел печатание подвижными литерами. Известно также, что предки наших уйгур, живущих в

Подвижный шрифт в 11 веке практиковался в Китае, где китаец Би Шен впервые изобрел печатание подвижными литерами. Известно также, что предки наших уйгур, живущих в

Рис. 25. Черный текст на белом фоне —  $\Box$ признанное классическое сочетание. Белый текст на черном фоне сочетание, менее удобное для чтения

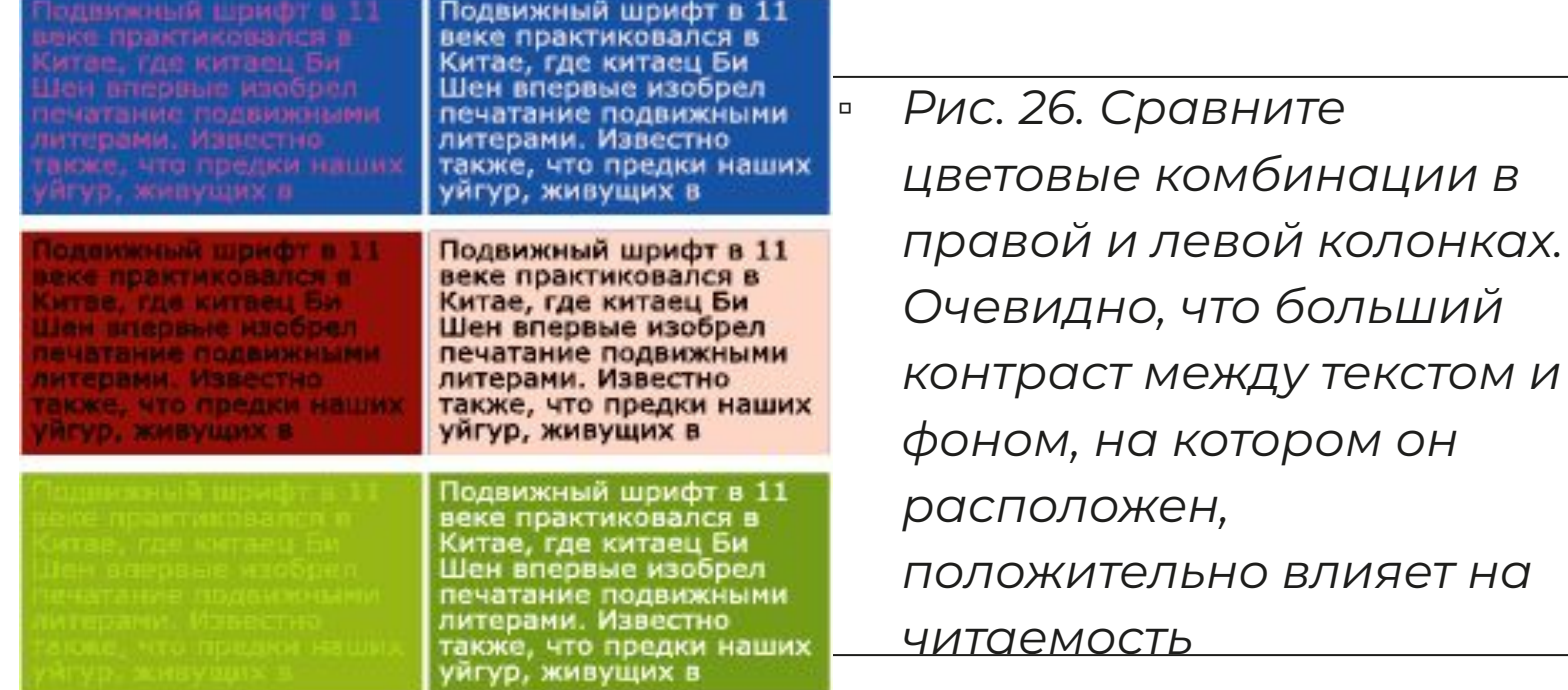

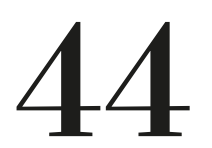